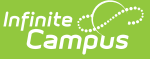

### **Portal Request Processor**

Last Modified on 03/25/2024 11:55 am CDT

Portal Request [Processor](http://kb.infinitecampus.com/#portal-request-processor-editor) Editor | Portal [Request](http://kb.infinitecampus.com/#portal-request-tool-rights) Tool Rights | Portal Request [Acceptance](http://kb.infinitecampus.com/#portal-request-acceptance-and-denial) and Denial

Tool Search: Portal Request Processor

The **Portal Request Processor** tool is used by approved staff members to approve or deny changes made by guardians of students through the Campus Portal. Requests submitted through the Portal are listed in the user's [Message](http://kb.infinitecampus.com/help/message-center-1) Center if they are identified as a Self Service Approver on their district assignment and the student is enrolled in a calendar that the user has rights to in the current year.

For each type of request entered, the process of accepting and denying requests varies. Following are instructions for accepting each type of portal request.

- Address [Requests](https://kb.infinitecampus.com/help/address-requests-portal-request-processor)
- Family Contact [Requests](https://kb.infinitecampus.com/help/family-contact-requests-portal-request-processor)
- Family [Relationship](https://kb.infinitecampus.com/help/family-relationship-requests-portal-request-processor) Requests
- [Non-Household](https://kb.infinitecampus.com/help/non-household-contact-requests-portal-request-processor) Contact Requests
- [Household](https://kb.infinitecampus.com/help/household-phone-requests-portal-request-processor) Phone Requests
- Student [Demographic](https://kb.infinitecampus.com/help/student-demographic-requests-portal-request-processor) Requests

Each type of Portal Request has its own tool right. When granted, the staff person processing the request selects a request from the User Request List, reviews the entered changes made by the guardian and approve or deny the request. Original values display for the processor to know what fields were being changed. The approver can also enter comments related to the request, which are displayed in the Portal for the person who submitted the request.

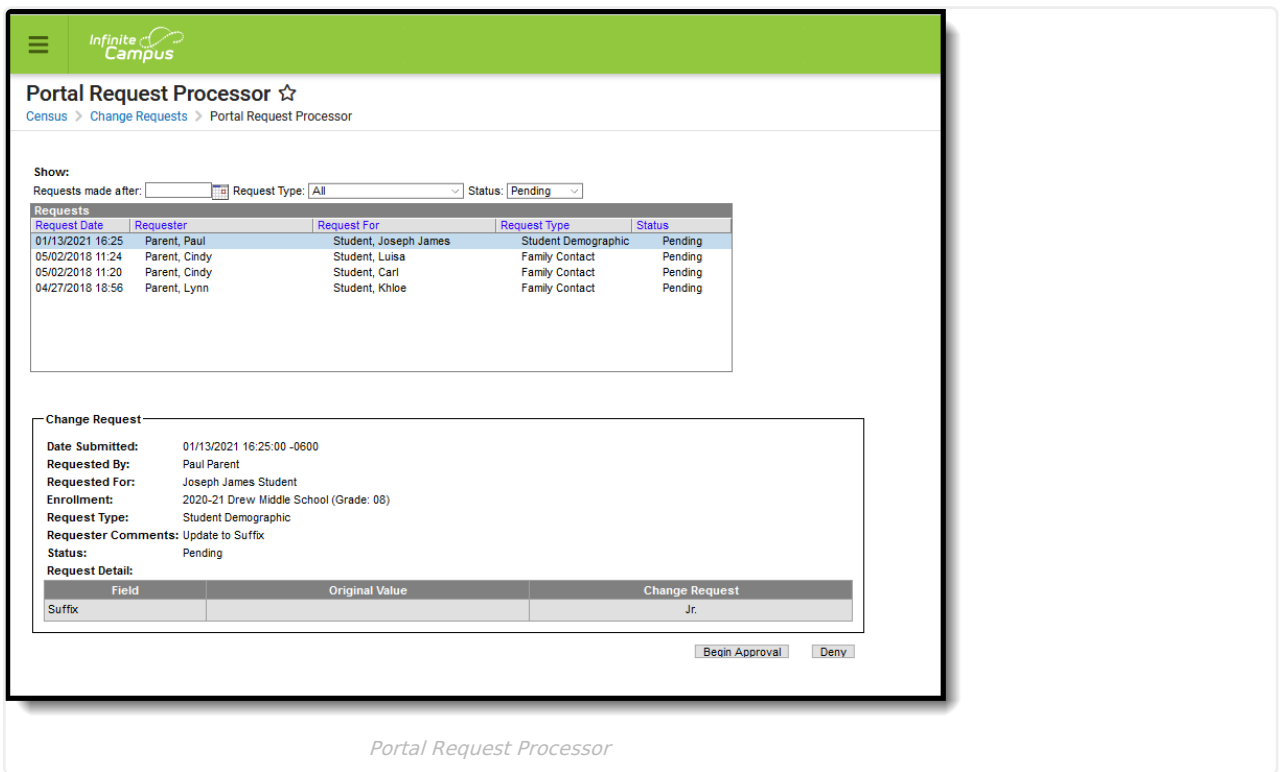

## **Portal Request Processor Editor**

The Portal Request Processor editor provides a list of all requests that have been entered by the guardians of students enrolled in a calendar to which the user has access. A list of requests that need attention displays in the

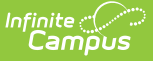

User Request List, organized by the request date. Upon selection of a request, additional information about that request displays below.

See the Tool [Rights](http://kb.infinitecampus.com/#portal-request-tool-rights) section for more information.

### **Request List Sort**

The Request List Filter allows the approver to organize the requests. The list of requests can be filtered by date, type and status.

#### **Change the Request List Filter**

- 1. Enter a date in the **Requests made after** in mmddyy format, or use the calendar icon to select a date. This returns only requests entered by portal users on or after this date.
- 2. Select the appropriate **Request Type** from the dropdown list. This displays only those requests of the selected type.
- 3. Select the appropriate **Status** from the dropdown list. This displays only those requests with the selected statuses.

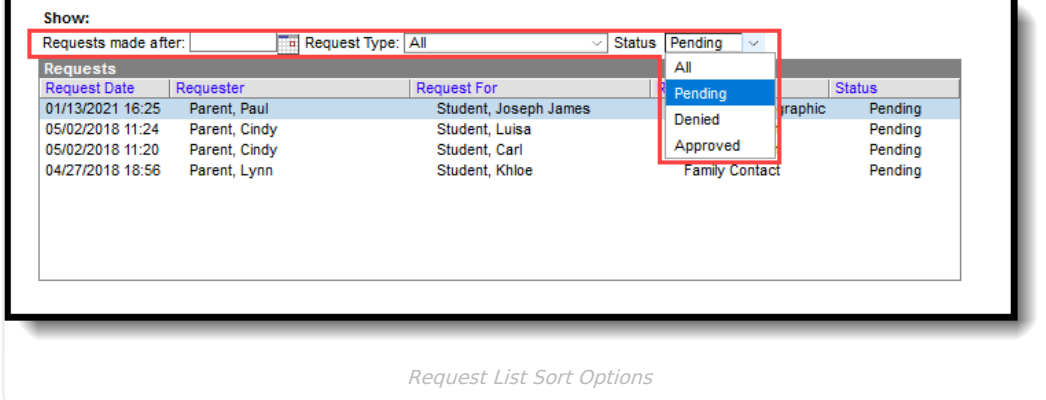

## **Portal Request Tool Rights**

**Classic View:** System Administration > User Security > Users > Tool Rights > Census > Portal Request Processor

**New Look of Campus:** User Management > User Accounts > Tool Rights > Census > Change Requests > Portal Request Processor

A staff person is able to see submitted portal requests in the Portal Request Processor if he/she has tool rights to approve the request and if it impacts any student enrolled in a calendar for which that staff person has rights.

- **Read** rights to any area of the Portal Request Processor allow users to view those requests and their contents (in calendars for which they have calendar rights) but no approving or denying of those requests are allowed.
- **Write** rights to any type of requests in the Portal Request Processor allow users to Approve and Deny those types of requests submitted via the portal (in calendars for which they have calendar rights), and all of the functionality that comes with the approval process.

There are six sub-rights associated with the Portal Request Processor, one for each of the Portal Request types. This allows users to be assigned rights to process all types of requests, or perhaps just Address and Family Contact Requests. See the table below for more information.

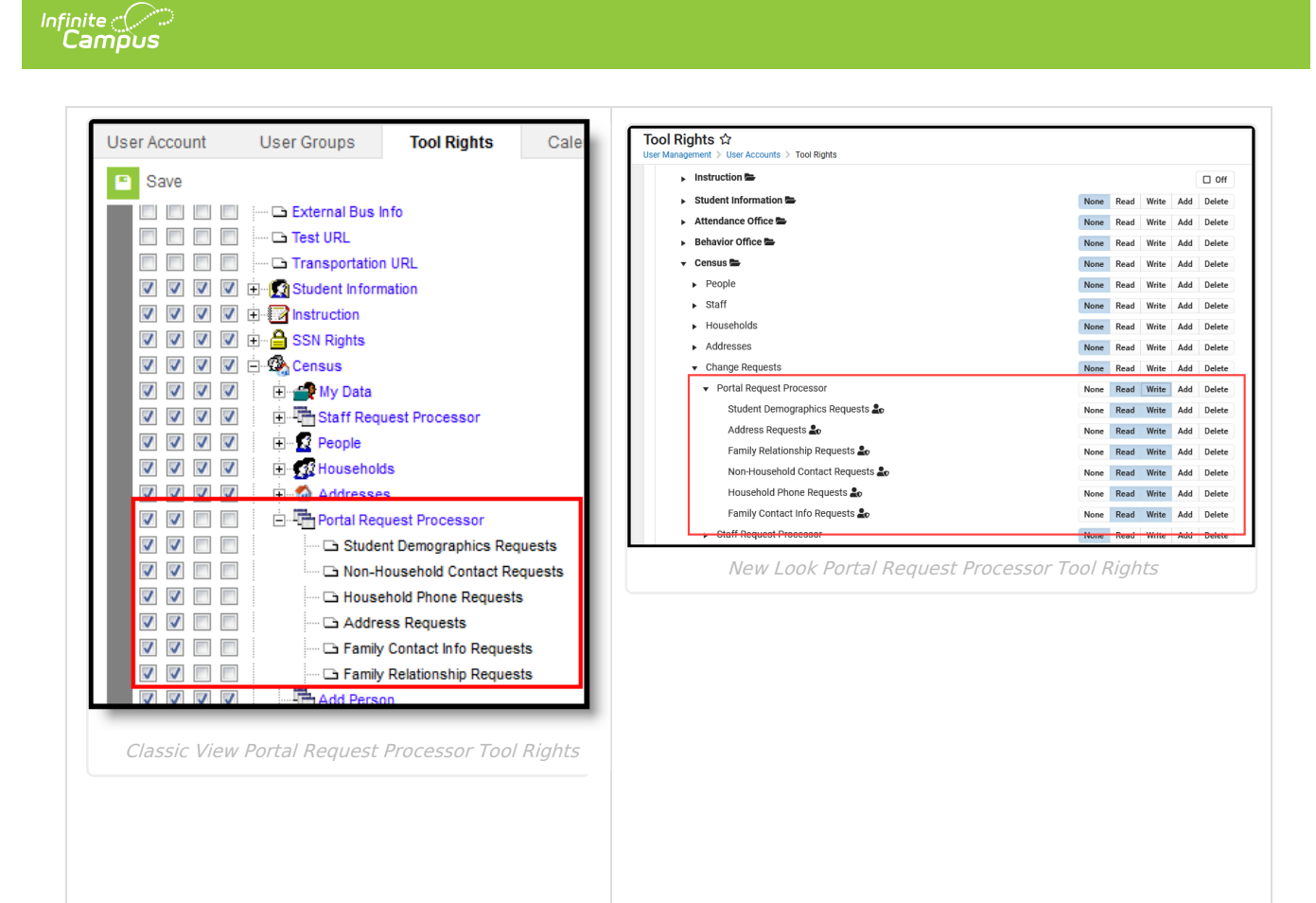

For each of the following, if the student is enrolled in multiple calendars, the user sees the request if they have tool rights in any of the calendars.

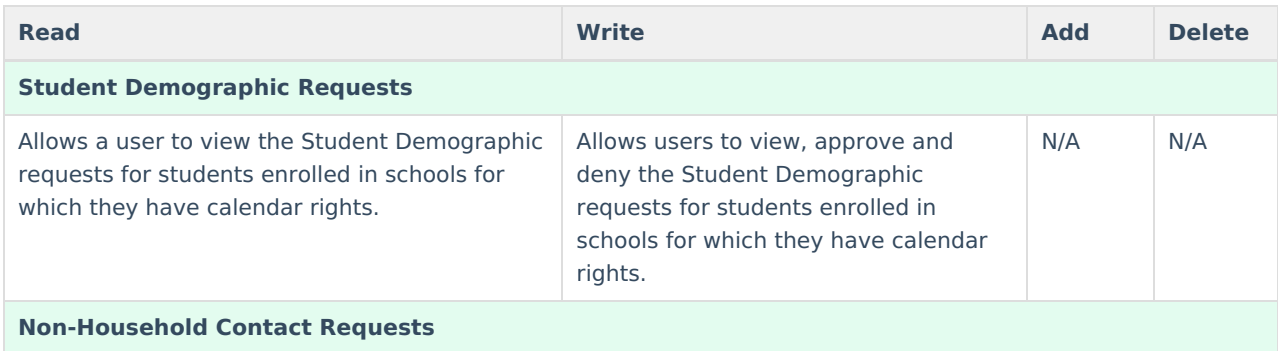

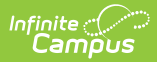

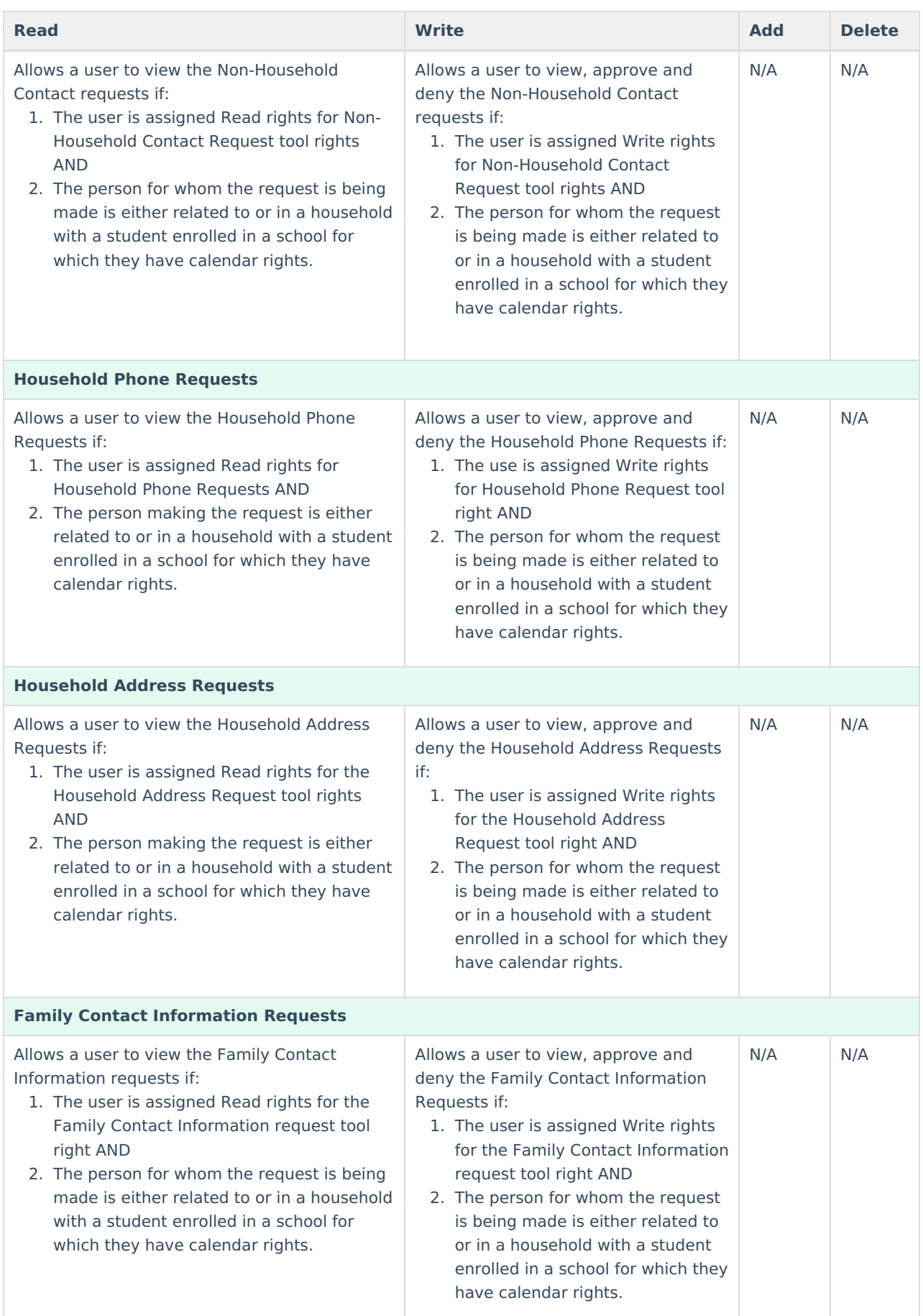

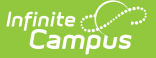

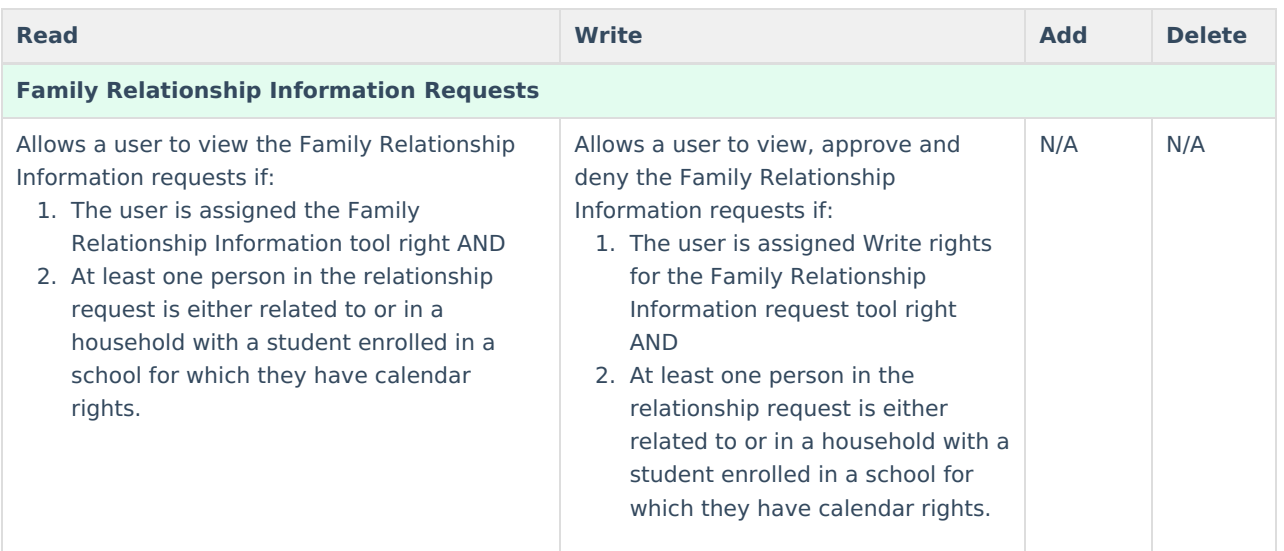

Enrollments marked as No Show are not included in the check to determine whether a student is enrolled in a school.

# **Portal Request Acceptance and Denial**

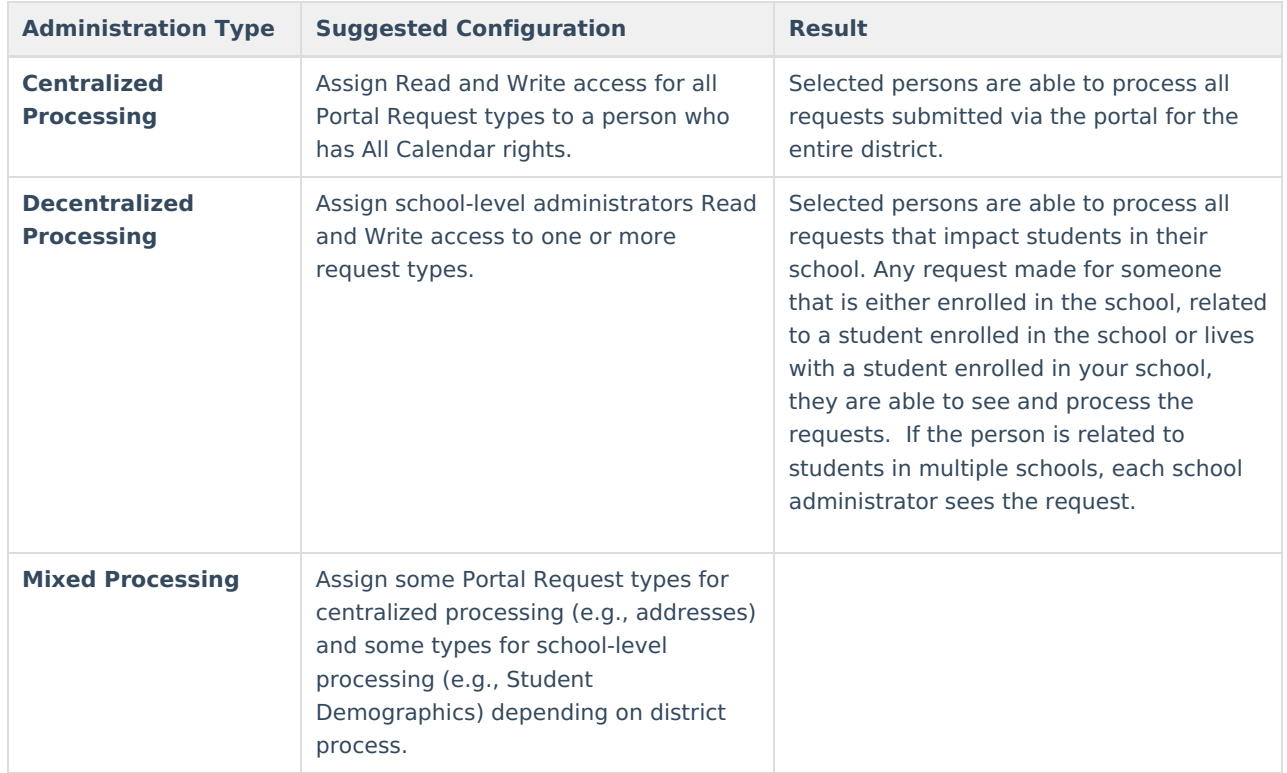

Before assigning tool rights, consider how the district processes data:

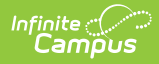

When reviewing and approving/denying a list of portal requests, work in oldest date order to newest date order.